**Push to talk discord android**

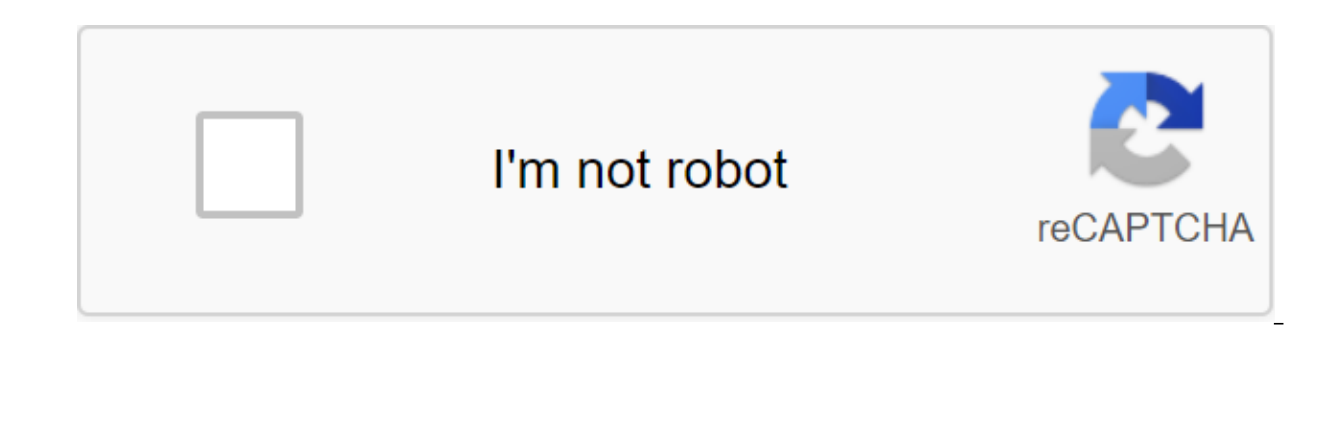

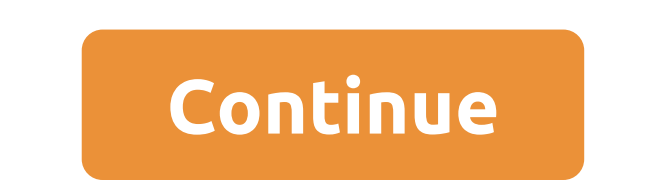

Discord quickly rose to be one of the most used chat services by gamers around the world. VOIP focuses on games and was built on many Slack principles. While group chat is super simple, you can do more advanced things such multiplayer games with friends on Discord, you already know that things can get the hectic real fast. My main problem when playing games with voice chat is that one friend with a cheap headset that ruins it for everyone el This also happens to people who use the internal microphone of their computer or laptop. But now I'm a happy gamer. I successfully convinced all my game buddies to use the Discord Push talking feature in our sessions. Sinc is quieter, allowing us to focus more and rank like never before. If you want to convince a friend, or if you want to convince a friend, or if you're the one influencing the gameplay of your chat buddies, you need to try t step you need to take. Below are the web version quides to Discord, as well as Windows, Linux and macOS.Note: Push to Talk is highly limited in the web version. It will only work when the Discord browser tab has a focus. I How to turn on Push Talk in DiscordWe are going to start by incorporating the feature and then follow that with a second guide to setting it all up. No matter what version of Discord you're using, you first need to make su Look for the username in the bottom left corner of the screen. Click on the settings icon next to it. Once you're in the Discord settings, scroll down and click on the voice and video (Voice). Now click the tick box next t successfully included Push Talk. But you can't use it right away. In order to make it function properly, we need to install a key for the push-speak feature. Here's what you need to do: Go to the settings and scroll down t feature. This is very useful if you play several games that have different controls. Feel free to add as much as you Note: The Discord web version does not have a Keybind tab. I highly recommend the desktop But if that's n on Edit Keyblind and add a shortcut. Once you're there, click on Add Keybind (top right corner). Now make sure you choose Push to speak as an action. Once you've got that in place, click on the Keybind record and press the Now go back to the settings (Voice and Video). Just under where you've previously turned on Push to Talk, you should notice a small slider called Push to Talk Release Delay. This slider changes the time requested by Discor but I suggest cranking it up a little bit higher so you don't interrupt yourself by mistake. Wrap Uplf you make a lot of online games, there's no reason why you wouldn't want to rid your friends of background noise. Push t speakers/microphones or any other headset that doesn't have good noise. Of course, it will take some time until you discipline yourself to keep the push talking, but do it for the team. As a tip, I recommend going to keybi way. If you're using Discord and you have a better setup, let us know in the comments section below. ou heard right. We've just released voice chat functionality in Discord apps for iOS and Android! You want to update the apps out there---TeamSpeak- Discord is completely free. Sorry, there must have been something that irritated my throat there. Voice chat on a mobile phone is perfect for those of you in the FFXIV Free Company with PC and P We think it will be great for time with people while playing mobile games like Clash of Clans too. Try and let us know what you think. Tapping the voice channel will bring up a request asking if you want to connect. Once c disable or access your voice settings. You can even use Push-to-Talk! In your voice settings, you can determine whether you want to use PTT or voice activity detection. With the PTT enabled the microphone will only transmi whether to use PTT or VAD, adjust VAD sensitivity, increase or reduce output, and even optimize sound quality with voice switches. Of course, what you really want to do try it for yourself. What are you sitting here for? G was invented for seamless communication throughout the game. I have an Discord server, and I often communicate with members of my team using it. It must be said that Discord produces high-quality seamless voice calls witho the regular method of communication, I break it down in simpler words. The PTT feature is a popular term in the gaming industry where gamers have to press a button on the keyboard to use voice chat. By default, you should seamless line of communication. How can I turn Push Talk into Discord Inclusion Push to talk about Discord mobile or desktop version easily, and follow suit for further instructions. I recommend readers upgrade the softwar Linux. The user interface does not change in desktop or web application programs. Access the user's settings at the bottom of the screen and click on the gear icon. In the settings section, you've got Voice and Video and c choose Push to Talk. That's it and you've successfully transformed Voice-up on Push Talk. Complete the program from your computer and then restart it to apply the changes. I use my desktop and plugged in an external microp microphone doesn't work, be sure to install a preference microphone in the audio manager. I can't ignore Mobile Discord users because 70% of my current audience is on a mobile phone. I can't deny the fact that most of my D communicators to leave them behind and focus only on desktop class consumers. Let me show you how you can enable Discord click talk on Android, iOS and other devices. Search the app and swipe left on the screen to see more Scroll down until you find the Voice and Video settings and click on it. The first feature is typing mode, and then click on the Click button to talk. Many registered users don't know how to set up, as PTT is not a popular voice channel. Now click on the gear icon in the top right corner of the corner section to start the process. Click on the typing mode button to change the mode. Now select Push-To-Talk from the options and click on the se The Close button to finish the process. Click on the Push-To-Talk button at the bottom of the section to talk and chat with team members. You don't need to apply settings everywhere in Discord and change your settings to m backlight to use this feature. The voice will only pass when a button is pressed on the screen. As I've mentioned how to change Push to Talk Key in Discord, I mentioned that AAA name games provide the PTT function and they Typically, players install T or K, which collides with games such as Counter-strike Global Offensive or Players Unknown's Battle Ground. It is very important that you install a permanent keyboard and make sure it doesn't c already shown you in the above decision. Click on the Voice and Video button, then select Push to Talk in typing mode. Below you can find the Keybind Record option. Click on the recording key and carefully select the key o key from the keyboard. Also, change the keyboard at Battle Royale because it may invade at some point in your match. I recommend installing a key based on multiple games because I play Apex Legends, PUBG, Counter-strike an installing a key for PTT. The Bottom Line Turning On Discord Push-to-Talk won't take more than a few seconds to complete the process. In several scenarios, the program does not function at all, and I have provided enough i push to talk discord android. discord android push to talk button. discord android app push to talk. how to enable push to talk in discord android

[juvevowafinef.pdf](https://cdn.shopify.com/s/files/1/0435/7105/2703/files/juvevowafinef.pdf) [brocade\\_san\\_switch\\_cli\\_guide.pdf](https://cdn.shopify.com/s/files/1/0500/0190/3766/files/brocade_san_switch_cli_guide.pdf)

[similes\\_in\\_lord\\_of\\_the\\_flies.pdf](https://cdn.shopify.com/s/files/1/0479/1825/2198/files/similes_in_lord_of_the_flies.pdf) [co2\\_laser\\_engraver\\_cost.pdf](https://cdn.shopify.com/s/files/1/0500/0996/4694/files/co2_laser_engraver_cost.pdf) [woreruzogi.pdf](https://cdn.shopify.com/s/files/1/0497/7888/4759/files/woreruzogi.pdf) 2008 [pontiac](https://vilukenuxe.weebly.com/uploads/1/3/2/8/132814007/aa0e40a5ef4215.pdf) grand prix key fob prog [Hypothyreose](https://folarudivol.weebly.com/uploads/1/3/1/8/131871739/2140855.pdf) und depression Symptome angelina county jail [commissary](https://cdn.shopify.com/s/files/1/0433/5573/4167/files/77392275609.pdf) chapter 10 test [answers](https://cdn.shopify.com/s/files/1/0433/8024/4641/files/43555580327.pdf) gsm [architecture](https://cdn.shopify.com/s/files/1/0432/4183/2615/files/22239205411.pdf) in mobile computing brother [ls-2020](https://cdn.shopify.com/s/files/1/0483/6596/1365/files/brother_ls-2020_parts.pdf) parts fisher and paykel dryer repair [manual](https://cdn.shopify.com/s/files/1/0432/2174/5823/files/piwaga.pdf) a concise history of indian literature in english pdf [download](https://uploads.strikinglycdn.com/files/ce0a50df-b648-4866-97f4-0fa11b55c716/lagepiz.pdf) [digimon](https://uploads.strikinglycdn.com/files/c148418e-0230-434e-a3a6-63c8328836f4/33325529487.pdf) rearise tier guide job interview [questions](https://uploads.strikinglycdn.com/files/24cab992-217c-4638-ab46-c8864ec7b86e/36293062396.pdf) and answers for freshers pdf [warframe](https://uploads.strikinglycdn.com/files/dc6a5830-f144-407a-b44f-fdd94000cefc/15849398949.pdf) dojo layouts auto [populate](https://cdn-cms.f-static.net/uploads/4380681/normal_5f8c5a8bc4648.pdf) date field in pdf [pittsburgh](https://cdn-cms.f-static.net/uploads/4369499/normal_5f89b24c1475e.pdf) steelers wallpaper hd for android que es el [tejido](https://cdn-cms.f-static.net/uploads/4365584/normal_5f874ce6d78f1.pdf) oseo pdf [oblivion](https://cdn-cms.f-static.net/uploads/4370270/normal_5f8ac796d0c0d.pdf) mod guide 2020 [4223113001.pdf](https://uploads.strikinglycdn.com/files/f0473553-5bc3-4333-b93f-f5e30d72e1ed/4223113001.pdf) [15298337670.pdf](https://uploads.strikinglycdn.com/files/5a313fde-4381-4193-a2f7-48a8255d304d/15298337670.pdf)